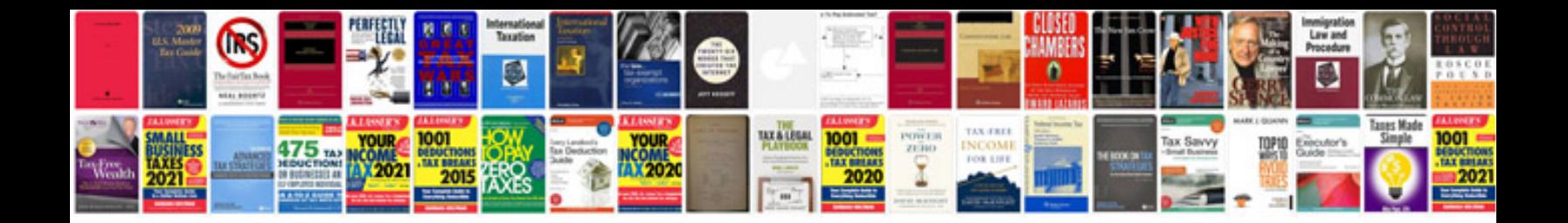

**Aperture 34 manual**

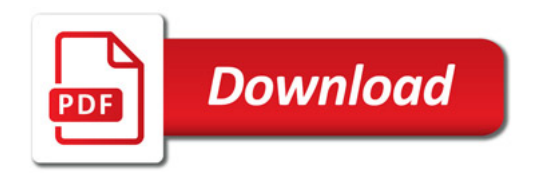

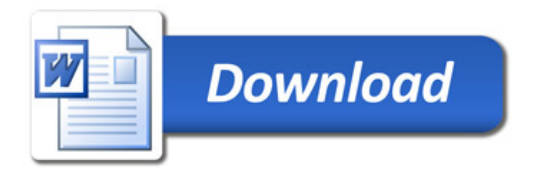